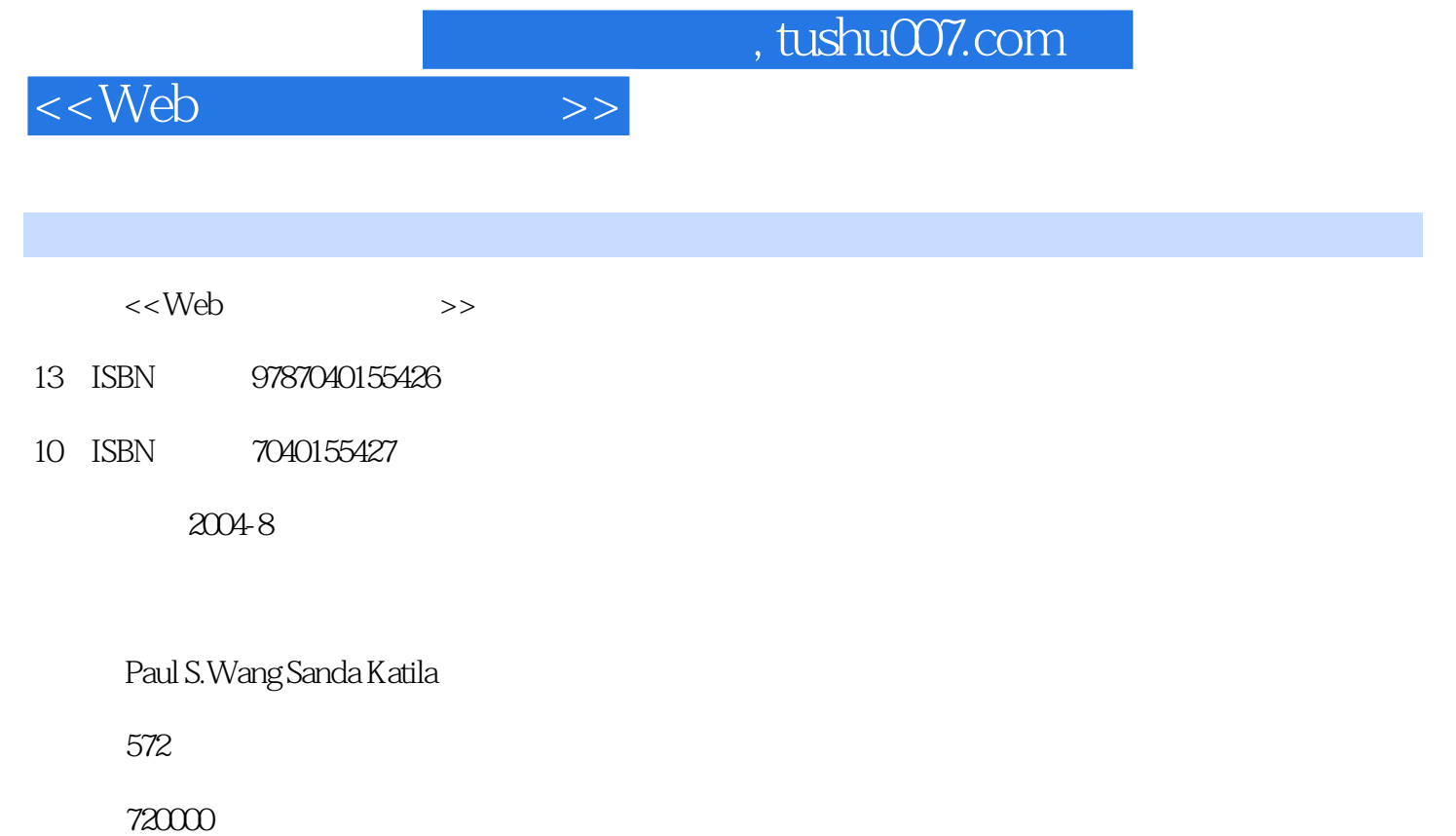

extended by PDF and the PDF

更多资源请访问:http://www.tushu007.com

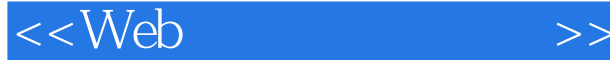

The Web is a new communication medium that is growing rapidly. The Webwill soon affect, directly or indirectly, most people's daily lives. It is already be-ginning to revolutionize how business, commerce, government, and educationare conducted. Perhaps most important, the Web is bridging the gaps betweenpeoples and cultures, and increasing mutual understanding and goodwill. Thiscan only support global peace and prosperity for the human race.The need for well-trained Web developers, already great, is on the rise.To meet demand, colleges, universities, and companies are creating curriculaand training courses in this new and rapidly advancing arena. Research, de-velopment, and education in Web- and Internet-related areas will continue toincrease and expand.The market offers many books about using the Web, but few are textbooks.This college text focuses on the art and science of Web site development. It isone of the very first texts to combine computer programming with artisticdesign in an integrated approach. The Web may be many things, but the twomost basic elements of site development remain programming technologiesand visual communication design. We present theory and practice of both sothat students will gain a fundamental understanding and the applicable skillsat the same time.We have worked together since the mid-1990s to develop a Web Designand Programming WDP curriculum at the undergraduate level at Kent StateUniversity.

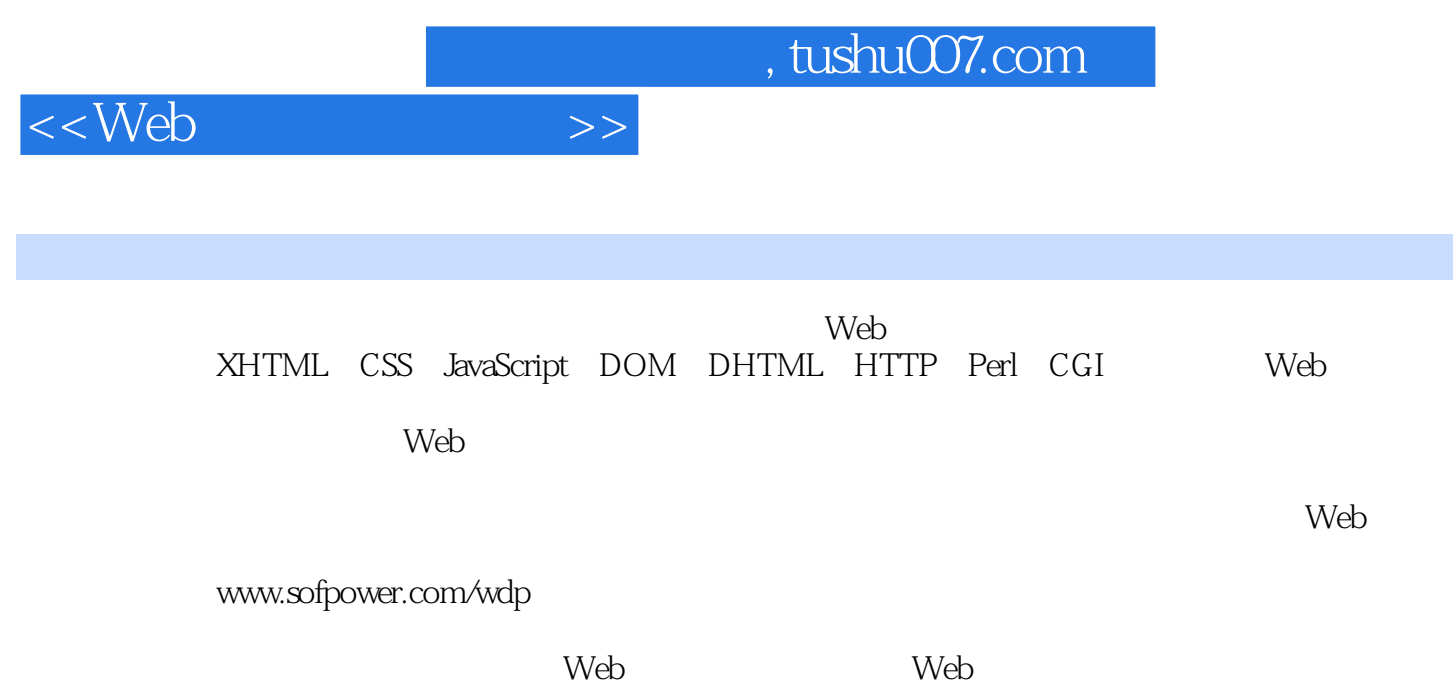

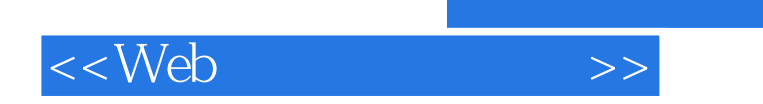

Sanda Katila is currently teaching as afull-time Assistant Professor at Kent State University,School of Art Visual Communication Design.She has taught all levels of design in the program,including Introduction to Graphic Design,Introduction to Typography,and senior level courses such as TypoPahoto Illustration,Basic Computer,and Issues for Graphic Design Businesses.

, tushu007.com

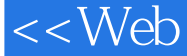

Chapter 1 Web Basics and Overview 1.1 About Networking 1.2 The Internet 1.3 The Domain Name System 1.4 The Web 1.5 Content Types 1.6 Putting Information on the Web 1.7 What is HTML? 1.8 Web Hosting 1.9 Domain Registration 1.10 What Are Name Servers? 1.11 Looking up Host Information 1.12 The Web Development Process 1.13 Dynamic Generation of Web Pages 1.14 HTTP Briefly 1.15 Summary ExercisesChapter 2 Creating Web Pages: XHTML 2.1 HTML Basics 2.2 Creating Your First Web Page 2.3 Elements and Entities 2.4 A Brief History of HTML 2.5 XHTML Syntax 2.6 Core Attributes 2.7 Headings and Paragraphs 2.8 Whitespace and Line Wrapping 2.9 Inline Elements 2.10 Controlling Presentation Styles 2.11 Length Units 2.12 Colors 2.13 Text Fonts 2.14 Lists 2.15 List Styles 2.16 Hyperlinks 2.17 Images 2.18 Positioning Inline Images 2.19 Image Maps 2.20 Editing HTML 2.21 Summary ExercisesChapter 3 Advanced XHTML 3.1 Character Encoding 3.2 Special Symbols and HTML Entities 3.3 Tables 3.4 Cell Content Alignment 35 Displaying Tables 3.6 Formatting Tables 3.7 Positioning Tables 3.8 Table Width and Height 3.9 Grouping Rows and Columns 3.10 Nesting Tables 3.11 Using Tables for Page Layout 3.12 Page-wide Style with body 3.13 Head Elements 3.14 Search Engine Ready Pages 3.15 Forwarding Pages 3.16 Portable Pages 3.17 Website Icons 3.18 Frames 3.19 Server-Side Includes 3.20 Internationalization 3.21 Common Page Errors 3.22 Page Checking and Validation 3.23 For More Information 3.24 Summary ExercisesChapter 4 Design Basics 4.1 What is Design? 4.2 Design and Perception 4.3 Brief History of Design on the Web 4.4 Elements of Design 4.5 Unity and Variety 4.6 Emphasis, Focal Point and Hierarchy 4.7 Contrast 4.8 Visual Balance 4.9 Summary ExercisesChapter 5 Information Architecture, Page Layout, and Typography 5.1 Layout Overview 5.2 Website Architectures 5.3 Information Architecture 5.4 IA Case Study: CVB 5.5 Client Identity 5.6 Organizational Framework 5.7 Typography Basics 5.8 Type Families 5.9 Choosing Type 5.10 Spacing Type 5.11 Reading Type on the Web 5.12 Layout Grids 5.13 Web Page Layout Grids 5.14 Designing Layout Grid Systems 5.15 Grids on the Web: A Critique 5.16 Summary ExercisesChapter 6 Controlling Page Style: Cascading Style Sheets 6.1 What is CSS? 6.2 Overall Styling of a Page 6.3 Centering and Indenting 6.4 Selectors 6.5 Hyperlink Styles 6.6 Conflicting Rules 6.7 Style Properties 6.8 A Navigation Bar 6.9 Page Formatting Model 6.10 Setting Margin, Border, and Padding 6.11 Navbar Using Borders 6.12 Border Properties 6.13 Styled Buttons 6.14 Formatting Text 6.15 Elastic Banners 6.16 Rollover Navigation Bars 6.17 Piecing Images Together 6.18 Background Images 6.19 List and Other Style Properties 6.20 Positioning 6.21 Printer-Friendly Pages 6.22 CSS and Page Layout 6.23 The Cascade 6.24 For More Information 6.25 Summary ExercisesChapter 7 Color and Graphics 7.1 A Historical Note on Color Theory 7.2 The Color Wheel 7.3 Color Harmony 7.4 Color Contrast 7.5 Color for the Web 7.6 The Meaning of Color 7.7 Color and Readability 7.8 Color on Computers 7.9 What is Gamma? 7.10 Color Models and Color Encoding 7.11 Color Palettes 7.12 Image Encoding Formats 7.13 Web Samples Color Critique 7.14 Color Application 7.15 Summary ExercisesChapter 8 Forms and Form Processing 8.1 What Is A Form? 8.2 A Historical Note 8.3 Form Basics 8.4 Text Input 8.5 User Selections 8.6 Submit Buttons 8.7 File Uploading 8.8 Other input Elements 8.9 Tabbing Order 8.10 Form Layout 8.11 HTTP Basics 8.12 HTTP Message Format 8.13 CGI Overview 8.14 Outline of a CGI Program 8.15 Getting Started with CGI Programming 8.16 Deploying CGI Programs 8.17 CGI Example: Club Membership 8.18 CGI Environment Variables 8.19 Data Received on the Server-Side 8.20 Content Length 8.21 Summary ExercisesChapter 9 Client-Side Scripting: JavaScript 9.1 Getting Started 9.2 Embedding JavaScript in a Web Page 9.3 A Brief History of JavaScript 9.4 Rollovers 9.5 Preloading Images 9.6 Active Navigation Bars 9.7 Making Comparisons 9.8 Built-in Functions 9.9 Matching Patterns 9.10 Patterns 9.11 JavaScript Objects 9.12 Windows 9.13 Creating User Interactions 9.14 A Conversion Calculator 9.15 Form Checking 9.16 Menu Actions 9.17 Events and Event Objects 9.18 Scrolling Text 9.19 Testing and Debugging 9.20 For More Information 9.21 Summary ExercisesChapter 10 Document Object Model and Dynamic HTML 10.1 What Is DOM? 10.2 A Demonstration 10.3 DOM History and Architecture 10.4 Browser Support of DOM 10.5 DOM API Overview 10.6 Getting Started with DOM 10.7 The DOM Node Interface 10.8 DOM Tree Depth-First

## <<Web >>

Traversal 10.9 The DOM HTMLElement Interface 10.10 HTMLElement Fields and Methods 10.11 A Guided Form 10.12 Fade-in Headlines 10.13 Mouse Tracking 10.14 The DOM HTMLDocument Interface 10.15 Generating New Content 10.16 A Smart Form 10.17 Reordering Rows in Tables 10.18 A Tic-Tac-Toe Game 10.19 Windows and Frames 10.20 A Code Experimenter 10.21 DHTML Access to Web Services 10.22 For More Information 10.23 Summary ExercisesChapter 11 Graphics and Site Production 11.1 Graphics for the Web: Using Photoshop 11.2 Cropping and Scanning 11.3 Types of Artwork 11.4 Tools for Web Graphics: A Brief Overview 11.5 Color Adjustments 11.6 Typical Image Processing Tasks 11.7 Designer-Programmer Cooperation 11.8 From Layout Design to HTML Code 11.9 Guide on Rules and Layout Table 11.10 Rollover Navigation Bars 11.11 Creating CSS in Dreamweaver 11.12 Page Template Production 11.13 Saving Original Files and Working Graphics 11.14 Site Deployment 11.15 Summary ExercisesChapter 12 Audio and Video 12.1 A Brief History of Audio and Video on the Web 12.2 Designing Multimedia 12.3 Audio on the Web 12.4 Sampling and Quantization 12.5 Audio Compression and File Formats 12.6 What is MP3? 12.7 Sound in Web Pages 12.8 Serving up MP3 12.9 How to Obtain, Produce, and Edit Audio 12.10 Video on the Web 12.11 Digital Video Compression 12.12 Video in Web Pages 12.13 Video Streaming 12.14 How to Obtain, Produce, and Edit Video 12.15 Introduction to Flash 12.16 Flash Overview 12.17 Publishing Flash Movies 12.18 Flash Movie Example 12.19 Summary ExercisesChapter 13 Perl and Common Gateway Interface Programming 13.1 What is Perl 13.2 A Brief History of Perl 13.3 Perl Programming ABC 13.4 Perl Varibles 13.5 Arithmetic and String Operators 13.6 True or False 13.7 Automatic Data Context 13.8 Conditional Statements 13.9 Perl I/O 13.10 Perl Iterations 13.11 Defining Functions 13.12 A Form-to-Email Program 13.13 Pattern Matching in Perl 13.14 Substitutions 13.15 Simple Page Search 13.16 Perl Built-in Functions 13.17 Handling Passwords 13.18 Taint Mode 13.19 The Perl CGI Module 13.20 Handling File Uploading 13.21 Testing and Debugging CGI.pm Scripts 13.22 Session Control 13.23 Sessions under HTTP 13.24 What Is a Cookie? 13.25 Cookies in CGI Programs 13.26 CGI.pm Cookie Example 13.27 Summary Exercises

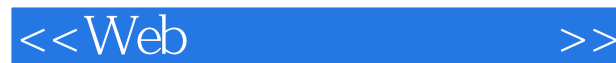

The Web is an Internet-based distributed information system. Anyone witha computer connected to the Internet can easily retrieve information by giv-ing a Web address or by clicking a mouse button. The Web is a great way todisseminate information and make it available 24/7. Information can also becollected from Web users and customers through online forms. Maintainersand administrators can control and update Web content from anywhere on theWeb. All of these features make the Web a powerful tool for mass communi-cation, e-business, and e-commerce. Compared with TV, radio, newspapers, and magazines, putting the wordout on the Web is relatively simple and inexpensive. But a Web site is muchmore than a one-way communication medium. It can be a virtual office or storethat is always open and supported by workers from anywhere.

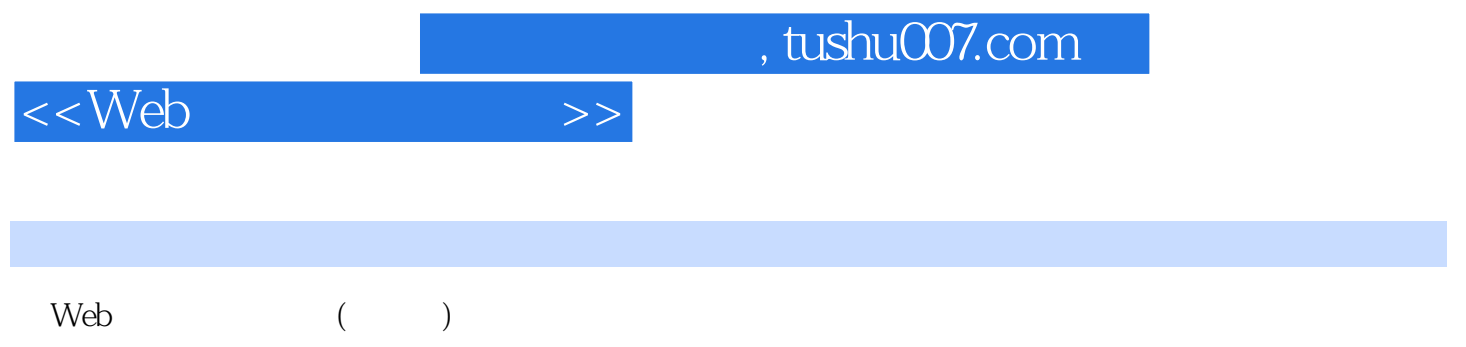

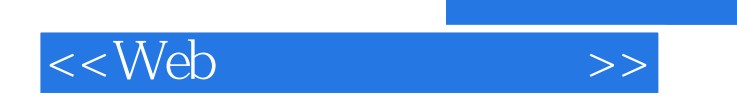

本站所提供下载的PDF图书仅提供预览和简介,请支持正版图书。

更多资源请访问:http://www.tushu007.com

 $,$  tushu007.com